# Project: a Simple Run of Stochastic Gradient

Last updated: May 25, 2020

May 25, 2020 1/15

4 **D F** 

∢ 何 ▶ ∢ ヨ ▶

 $QQQ$ 

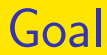

- A basic understanding of how stochastic gradient is used to train CNN
- **•** Famaliar with our simpleNN package
- So at this moment we don't care the algorithm and implementation details yet. We just want to learn how to use it

### Project Contents I

- Download (or clone) the code simpleNN at <https://github.com/cjlin1/simpleNN>
- We will use the Python part for this project.
- **o** Use CPU!!

Later we will do timing comparisons with MATLAB/Octave code on CPU

• To use the package you need to install Tensorflow Follow, for example, instructions at [https://www.](https://www.tensorflow.org/install/pip?lang=python3) [tensorflow.org/install/pip?lang=python3](https://www.tensorflow.org/install/pip?lang=python3)

 $200$ 

(ロト (個) (ミト (重)

# Project Contents II

- The development was done on linux. We recommend you to do the same.
- Read README in detail
- Then make sure first you can run the training and prediction examples shown in README
- You should be able to install and run the software without problem as we have been using it for a while
- However, if you really have questions, you can just ask them through github
- Consider the following sets
	- **A** MNIST

# Project Contents III

#### $\bullet$  CIFAR10

from the LIBSVM data set [https://www.csie.](https://www.csie.ntu.edu.tw/~cjlin/libsvmtools/datasets/) [ntu.edu.tw/~cjlin/libsvmtools/datasets/](https://www.csie.ntu.edu.tw/~cjlin/libsvmtools/datasets/)

- Please use data in the MATLAB format. Our python code can read them
- **•** Training and test sets are available
- Run these two sets by the simple stochastic gradient algorithm. That is, we use SGD rather than Adam
- For the architecture, let's do

つひい

# Project Contents IV

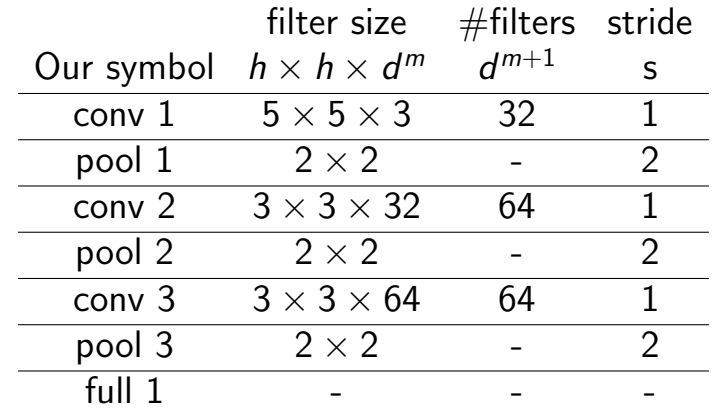

• This network has been implemented as the one called CNN<sub>-41</sub>ayers

 $A \Box B$   $A \Box B$   $A \Box B$   $A \Box B$   $A \Box B$   $A$ 

 $2990$ 

# Project Contents V

- Thus you don't need to handle the network at this moment.
- To see details you can trace net/net.py. But you can do the project without knowing details now
- For other options, use the default values
- This is a project but not a homework. We don't expect the same result

A minor difference in your code or your settings may cause your results slightly different from those of others

 $2040$ 

イロト イ押ト イヨト イヨ

## Project Contents VI

• Try different random seeds to see the variance of test accuracy

 $QQQ$ 

 $\leftarrow$   $\leftarrow$   $\leftarrow$ 

• For the padding size, we avoid the shrinkage of the output image in each convolutional layer by

<span id="page-8-0"></span>
$$
a_{\text{conv}}^m = a^m. \tag{1}
$$

For the convolution operation, we enlarge  $a^m$  to  $a^m_{\text{no}}$ pad so that

$$
\mathsf{a}^m=\mathsf{a}_\mathsf{conv}^m=\lfloor\frac{\mathsf{a}_\mathsf{pad}^m-\mathsf{h}}{\mathsf{s}}\rfloor+1.
$$

### Network Details II

#### Thus

$$
a^m = \lfloor \frac{2p + a^m - h}{s} \rfloor + 1.
$$

Because  $s = 1$  in our setting, we can let the padding size be

$$
p=\frac{h-1}{2}
$$

May 25, 2020 10 / 15

- 3

 $\Omega$ 

 $4$  ロ }  $4$  何 }  $4$  ヨ }  $4$  ∃

so that [\(1\)](#page-8-0) holds.

## Network Details III

#### • For activation function, use

$$
\sigma(x) = \max(x, 0) \tag{2}
$$

for convolution layers and use a linear function for the last full layer

$$
\sigma(x) = x.\t\t(3)
$$

May 25, 2020 11 / 15

# Your Report I

- Write a report with  $\leq 2$  pages in pdf
- $\bullet$  In your report, beside the training/prediction results, you may discuss the following issues
	- Your environment and any difficulties on installation
	- Difficulties in using the package? Which part you think is not very friendly?
	- Runing time
	- and anything you think is interesting
- No need to write lots of things. What I will check are

 $QQQ$ 

イロト イ押ト イヨト イヨト

# Your Report II

- insight of your observations
- whether your argument is clear and logical
- Those writing a clear report often get better scores than those getting better accuracy or lots of results without good analyses
- Another note is that you want to well organize your code directory as in this course you will do many projects
- Students with the following IDs:

# Your Report III

b05201024 r08944064 r08922a07 b06502060 d08922034 a08922103 r08922082 a08922119

please do a 10-minute presentation (9-minute the contents and 1-minute Q&A)

 $QQQ$ 

イロト イ押ト イヨト イヨト

# Your Report IV

- Please submit your presentation slides (in pdf) before the class
- People not chosen for presentation do not need to prepare/submit slides
- You can use your computer for the presentation, but please use the submitted version of slides
- You may want to have your code available in your computer. To answer some our questions showing the code is easier